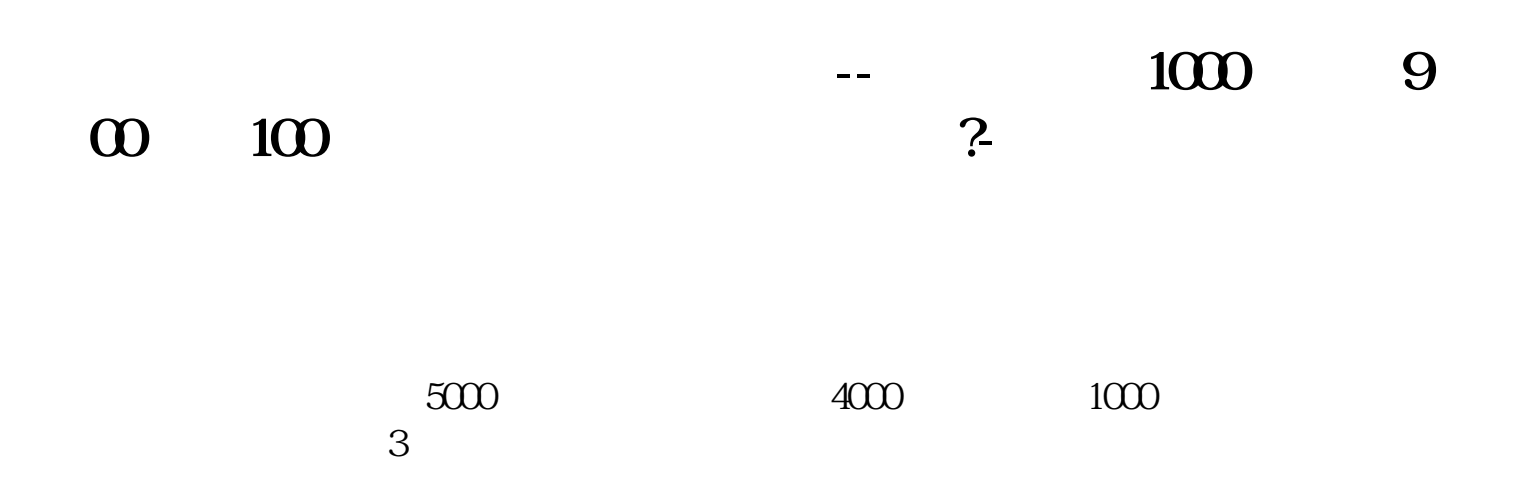

数,如果你买的价格比你卖出的高而且股数要多那成本更高.

 $-1266$ 

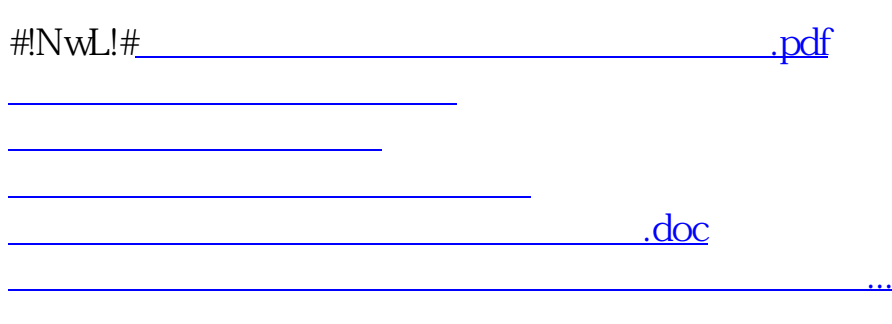

<https://www.gupiaozhishiba.com/chapter/65324402.html>